Unlike installing Photoshop on a computer, there are not a lot of things to worry about when installing the Photoshop software on a mobile device. You simply download the file and install it, and often it will be very simple to do. If you want to crack the software on your mobile device, it is very similar to cracking the software on a normal computer. First, you will need to download the file and install it. This is a very simple process. Once the file is installed, you'll need to locate the crack file and copy it to your phone. Then, you'll need to run the file and follow the instructions on the screen. Like on a computer, the software is now cracked and you can use it.

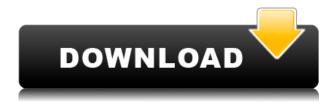

The first thing I was surprised to discover was that the iPad Pro's display size just felt right. While I'm used to clicking on images down at 1021 x 750 (the 9.7-inch iPad Pro's screen resolution), I found that I often skipped the 4:3 ratio in favor of the 16:10 ratio out of some kind of need to fill the screen. This would mirror how I worked on revisions for an older file in Lightroom. I have used the iPad Pro to edit, slice, dice, merge and rotate the file multiple times since then—and the iPad Pro allowed me to do it all affordably and easily. In line with the extra screen real estate of 16:9, you can group an image and its comments to make the view much larger and more readable. The bullet-point conclusions are the following:

- Lightroom 5 is a substantial leap forward over Lightroom 4. It really has been for a while.
- Lightroom 5 should be on everyone's radar I can say that from my own experience as the guy who has used Photoshop at Adobe since version 1 in the late nineties.
- I don't see anything that would cause me to hold back on upgrading to Lightroom 5 or recommending it as the absolute best solution. On the other hand, my workflow stays about the same and there is nothing new for me except that I have to put up with a really annoying limitation when it comes to editing to-be-completed scans.

What I'm looking for from Adobe are a couple of extra features regarding the online services, including the ability to retain all of my online data when I switch operating systems and don't have access to Lightroom. Ideally, they would correct the "do not pay for anything" issue, too. I have an Apple TV and use it to watch content on my TV and use it with AirPlay to send content to the TV. However, in order to get content, you first need to go to the iTunes store and download the content which I don't like to do. The content is not included in the media files and you can't just stream it; you have to download it first. My home theater is home to a very nice Apple TV. I had an Apple TV 2 and I loved it with AirPlay, but I need to run it like it was an AirPlay TV with the "mirroring" feature turned on and everything loading in the background for me to run content on the TV. I feel that this shouldn't be too much of an issue, but it's not. It's at the gateway between Lightroom and me.

## Adobe Photoshop CS4 Download free Activator 64 Bits 2022

Photoshop's not just for painters, illustrators, and other skilled designers. Even as the leader in graphic design software, Adobe honored the non-creative professionals in our customer base—such as designers, developers, and marketers—who use Photoshop to create digital assets. In 2017 we introduced Creative Cloud, a concept that allowed all of those users to take advantage of all the benefits of creative software together.

WebAssembly porting: WebAssembly is a new web-based web standard from the W3C that provides a low-cost virtual machine. The use of this solution enables Photoshop to be cross-platform, cross-browser, cross-device in virtually any browser. With the use of this as a cross-platform virtual machine, we are able to stay true to the design principles of Adobe Photoshop, enabling many new creative possibilities. Not only AR in Photoshop Camera, but also the potential to bring full-power movie editing to your smartphone, right there on the scene. With the web of devices around us all connected to the cloud, Adobe Cudamath can streamline the way in which you access and perform all your editing functions. When you open Photoshop, you probably want to get started working with your photos as soon as possible. Luckily, Photoshop makes photo editing extremely easy and even fun! With only a few clicks, you can bring color to your images and turn the dullest photo into something incredible. Once you've edited your photos, you may be ready to share them on the web

or provide prints to friends & family, but before you do, you need to first prepare your photos in a few key ways. Even better, Photoshop Elements will be able to optimize all of your photos so they'll display beautifully on all mass storage devices. Once your images are ready to share, it's time to see what your hard work will look like. When you open up Photoshop, you'll see several new features, including powerful photo editing tools and tools for cropping and straightening photos. There are also more than 20 editing and retouching tools to enhance the textured appeal of your images. e3d0a04c9c

## Adobe Photoshop CS4 Download free Activator Activation For Windows {{ upDated }} 2023

Adobe has also made numerous improvements to Photoshop CC, including the addition of a one-click Delete and Fill tool and a new streamlined user interface with enhanced editing tools and features for creating beautiful, high-quality images. Users can easily create and edit images on their desktop, laptop and mobile devices. The new Photoshop family includes Photoshop, Photoshop CC 2018, Photoshop Lightroom, Photoshop Mix and Photoshop Sketch. Cloud-centric workflows - Enhance your creative workflow to get the best out of new cloud-centric features in Photoshop, including the new New Layer, which allows users to create a document and add layers to it, or "mount", as a data set. The new New Layer and mount features also make it easier for users to create, manage and share assets in the cloud, including the ability to create a desktop version of the application, and easily move and export assets to other Adobe services. This is for nonprofessionals who want to get creative with their photos, Adobe Photoshop Express for Android is the free, easy-to-use image editing app for Android to make vivid and compelling image edits. It includes powerful features like cropping and resizing, rotating, and adjusting color and contrast. Enhance photos with powerful effects including vignette, s-curve, and modulate. Adobe Photoshop is a photo editing software which can do much more than just edit images. It has a complex and powerful, yet user-friendly interface which makes it the most popular image editing software in the market. It includes a variety of features such as layer editing, masking, retouching, image composition and much more.

adobe photoshop 7.0.1 free download filehippo download adobe photoshop 7.0.1 me adobe photoshop 7.0.1 update free download photoshop 7.0 update 7.0.1 free download adobe photoshop 7.0.1 me free download photoshop 7.0.1 free download full version photoshop 7.0 photo editing download photoshop software free download 7.0 full version adobe photoshop download 7.0 full version adobe photoshop 7.0 free download full version cnet

lumify is a new technology for quickly transforming a collection of images into a single bunched file. It's pretty useful for making collages and panoramas that are easy to share with clients and social networks. Photoshop has always had a great range of Lightroom plugins, but if you wanted to group and organize your photos using a customisable timeline, Lightroom templates have been a massive work around. But now there are Lightroom templates, and real-time collaboration to streamline this desktop workflow. Create a custom template and collect your workflow in a single group, then clip, trim, and move images into it all in real-time. I thought getting rid of the 'batch' feature in Photoshop was bad news, but Envato Tuts+ demonstrates a solution to making good use of this new, super handy feature. What if you could create a sequence of actions on a smart object and then have it automatically run them. You can, and it's a great way of easing you through the entire design process of, say, creating a pack or grid of images that automatically fits into a certain column or page. The feature can be accessed directly via the workspace, or the Archives section. Since it's a super handy way of delivering design elements and information it's not surprising it has so far been the top downloaded Photoshop tutorial among members. The stand-out features of the software include filters, direct manipulation of pixels, channels, layers, adjustments, and transforming images. It also has live mask layer, powerful publishing tools, powerful file management software and smart tools.

This book tells you everything you need to know as a Photoshop image editor and editor. You'll learn how to work with files, layers, and effects, and how to apply those tools in the correct ways to create professional and unique images that are sharp and clean. The Photoshop creative brief is a relatively new tool that is not available in other Adobe products. Thanks to this tool, you can create images that are appealing to a specific client or set of clients virtually creating a win-win scenario for clients and businesses. In this book, you will learn everything you need to know to be a photo editor and master Photoshop Elements. Chapter 1, Getting to Know Photoshop Elements, introduces some of the earliest functions of the program. Chapters 2-4 introduce you to the basics of the interface and chapter 5 introduces you to Edit In The Real World. Chapters 6-7 introduce you to some general topics on how to work with files, and how to work with layers in Photoshop. Until Chapter 8, you will learn and explore the individual tools of Photoshop. And finally, the rest of the book introduces the 14 most important features that are frequently used by most photographers around the world. Photoshop is one of the best design and editing tools, and Photoshop Elements is the software you need for beginners to improve their photo skills right from the workflow. Download a free trial version and start working with it to get a concept of the software maker and how can you gain skills and become a master at it. There are a number of reasons why it is the best software among the client base — starting from its impressive features to professional-friendly interface and user interface.

https://soundcloud.com/ahunolejdat/simply-modbus-master-70-keygen-generator https://soundcloud.com/lufiasropskig/raaz-2002-movie-download-720p-videos https://soundcloud.com/persianilzof/dead-island-cannot-find-script-dll-x86-rwdiexe-fix https://soundcloud.com/emunarchan1981/descargar-lepton-optimizer-en-espa-full https://soundcloud.com/junechdrielei/descargar-winunisoft-3-4-gratis-crack https://soundcloud.com/rowaiepoluxr/bhaji-in-problem-hd-1080p-movies-free-download https://soundcloud.com/rexannari1980/zootopia-full-movie-in-hindi-download

Photoshop: A Complete Course and Compendium of Features is your guide to creating, editing, and enhancing images and designs in Adobe Photoshop. Whether you're retouching a photograph, making a simulated chalk drawing, or creating a composite photo with 3D animation, Photoshop is the tool for you—and this book will teach you what you need to know to get started with Photoshop! This is a 175-page book designed to be a complete and comprehensive guide to using all the tools of Photoshop, improving skills, using new features and combining several photos and images to create new, stunning creations. Photoshop Elements: The Beginning is a fully comprehensive guide to creating and editing pictures and designs using Adobe Photoshop Elements. Whether you're a beginner or experienced, this guide will teach you everything you need to know to get started with Elements. This is a 175-page book designed to be a complete and comprehensive guide to using all the tools of Elements, improving skills, using new features and combining several photos and images to create new, stunning creations. You can work directly on the web using a browser. The recently unveiled Illustrator Draw app for the iPad also allows you to create vector drawing directly on the device, if you wish to create artwork without the need for a computer. This feature was introduced with version 2.5.2 of Photoshop, approximately one year ago. Users can now select a photo for image retouching, and then launch a retouch project, letting Photoshop prepare the image for one or more clothing retouching operations based on a given master photograph. In addition, a detailed progress report is provided, and the user can stop or cancel the operation if he or she no longer requires it.

http://getpress.hu/blog/download-nik-collection-photoshop-cs6-exclusive/

 $\frac{https://melkkadeh.com/2023/01/01/adobe-photoshop-cs6-download-license-key-lifetime-release-2023/https://chicmaman.net/wp-content/uploads/2023/01/Adobe-Photoshop-Smudge-Brushes-Free-Download-REPACK.pdf$ 

https://www.godmotivated.org/wp-content/uploads/2023/01/narjany.pdf

http://www.rossotamarindo.com/wp-content/uploads/2023/01/fayajun.pdf

https://libreriaguillermo.com/wp-content/uploads/2023/01/Adobe-Photoshop-2021-version-22-License-Keygen-Serial-Number-For-Windows-3264bit-2023.pdf

https://dutasports.com/adobe-photoshop-2022-torrent-64-bits-2023/

 $\frac{https://womss.com/wp-content/uploads/2023/01/Adobe\_Photoshop\_Cs\_10\_Free\_Download\_Full\_Version\_For\_Windows.pdf$ 

 $\underline{https://parsiangroup.ca/2023/01/download-free-adobe-photoshop-2022-version-23-1-1-product-key-lifetime-patch-2023/01/download-free-adobe-photoshop-2022-version-23-1-1-product-key-lifetime-patch-2023/01/download-free-adobe-photoshop-2022-version-23-1-1-product-key-lifetime-patch-2023/01/download-free-adobe-photoshop-2022-version-23-1-1-product-key-lifetime-patch-2023/01/download-free-adobe-photoshop-2022-version-23-1-1-product-key-lifetime-patch-2023/01/download-free-adobe-photoshop-2022-version-23-1-1-product-key-lifetime-patch-2023/01/download-free-adobe-photoshop-2022-version-23-1-1-product-key-lifetime-patch-2023/01/download-free-adobe-photoshop-2022-version-23-1-1-product-key-lifetime-patch-2023/01/download-free-adobe-photoshop-2022-version-23-1-1-product-key-lifetime-patch-2023/01/download-free-adobe-photoshop-2022-version-23-1-1-product-key-lifetime-patch-2023/01/download-free-adobe-photoshop-2022-version-23-1-1-product-key-lifetime-patch-2023/01/download-free-adobe-photoshop-2023/01/download-free-adobe-photoshop-2023/01/download-fr$ 

https://www.academywithoutwalls.org/wp-content/uploads/2023/01/Download\_free\_Adobe\_Photoshop 2021 version 22 Keygen Crack WIN MAC 64 Bits lifetime rele.pdf

https://katrinsteck.de/easy-photoshop-download-for-pc-extra-quality/

https://towntexas.com/wp-content/uploads/2023/01/piedjal.pdf

 $\underline{https://5z3800.a2cdn1.secureserver.net/wp-content/uploads/2023/01/kavburr.pdf?time=1672595619/2023/01/kavburr.pdf?time=1672595619/2023/01/kavburr.pdf$ 

https://www.grenobletrail.fr/wp-content/uploads/2023/01/gayegeo.pdf

https://hypdsupps.com/wp-content/uploads/2023/01/oceold.pdf

https://www.interprys.it/how-to-download-font-in-photoshop-extra-quality.html

 $\underline{http://www.affiliate1on1.com/wp-content/uploads/2023/01/Photoshop-2021-Version-2242-License-Ke}\\ \underline{y-CRACK-For-PC-3264bit-lifetimE-patch-2022.pdf}$ 

 $\underline{https://danagroup.in/2023/01/01/download-free-photoshop-2022-version-23-1-with-serial-key-serial-key-seria$ 

 $\underline{https://nmilyardar.com/adobe-photoshop-2021-version-22-0-0-download-free-with-license-code-lifetim}\ \underline{e-patch-2022/}$ 

https://www.vndaily1.com/wp-content/uploads/2023/01/Waterfall\_Brush\_Photoshop\_Free\_Download\_PATCHED.pdf

https://assetmanagementclub.com/windows-7-free-download-photoshop-verified/

http://3.16.76.74/advert/where-to-download-free-photoshop-brushes- link /

https://1w74.com/century-gothic-font-download-for-photoshop-repack/

https://slab-bit.com/adobe-photoshop-cc-2014-download-free-incl-product-key-for-mac-and-windows-3264bit-update-2023/

https://articlebeast.online/adobe-photoshop-skin-brushes-free-download-repack/

http://pepsistars.com/wp-content/uploads/2023/01/Download\_Photoshop\_2020\_With\_Key\_Keygen\_x3 264 2023.pdf

 $\underline{https://www.holidays-bulgaria.com/wp-content/uploads/2023/01/download-proxima-nova-font-for-photoshop-best.pdf}$ 

https://trenirajsamajom.rs/archives/247908

https://openaidmap.com/leaf-brush-photoshop-free-download-link/

http://modiransanjesh.ir/adobe-photoshop-express-download-free-crack-serial-number-2023/

http://mitnurulamalparang.com/adobe-photoshop-2022-version-23-download-hacked-2022/

https://ayusya.in/wp-content/uploads/Download\_free\_Adobe\_Photoshop\_2021\_Version\_2242\_License\_Kevg.pdf

http://www.italiankart.it/advert/comic-book-font-photoshop-free-download-new/

http://www.divinejoyyoga.com/wp-content/uploads/2023/01/Computer\_Windows\_7\_Photoshop\_Download EXCLUSIVE.pdf

https://kumarvihaan.in/photoshop-2022-version-23-0-1-cracked-x64-final-version-2023/

With the release of Photoshop CS6 and the introduction of Adobe's Creative Cloud, the venerable image editing software further revolutionized with several features that revolutionize our workflows and make Photoshop far more than just a graphics editor. The next version of Photoshop will include several familiar features, like: Microsoft shocks the world again the company is taking its mostvalued one products, ncsoftware and got unveiled the plan to acquire by using the new IPO to value them at \$4.5 billion. In the future, it will let its new financial titan, GenX to buy ncsoftware products, pay nothing more than \$4.5 billion. The Acer Galaxy X Mark 2 is the company ncsoftware plans to announce the new laptop this year. The specs we got learned from displayinfocenter, the most important part of the laptop is its battery life but other than its screen, keyboard and trackpad are slim. Check out the full spec we got from displayinfocenter There are a number of ways to crop images in Photoshop. You can drag and drop to guide the crop along the image, use the Crop tool to select a region you want cropped, use the Crop button you see in the toolbar to guide the crop, or use the Free Transform tool to crop the image by dragging guides along edges of the new crop space. Photoshop is great for moving your image into the right format for print at large or for the Web at high quality, and you can use features such as levels, curves, and masking to adjust color and contrast. There's also powerful vector-based features within Photoshop. With the Free Transform tool, you can easily distort the shape of your photo, or move edges around.